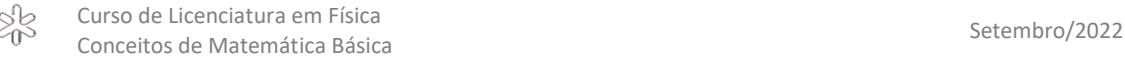

# **10. Vetores em 2 e 3 dimensões**

## 10.1 Introdução

Muitas grandezas físicas são melhor representadas por vetores: força, velocidade e aceleração são os exemplos presentes no estudo inicial da mecânica, e muitas outras aparecerão ao longo do curso de Física. Os vetores são entidades matemáticas com muitas propriedades algébricas, que serão um assunto recorrente ao longo do curso. A primeira seção deste capítulo pretende motivar o estudo de várias dessas propriedades com um exemplo realista.

Aqui, vamos explicar como os prótons e nêutrons de um feixe perdem sua energia quando colidem elasticamente com os átomos do material que eles atravessam; escolhemos a aplicação da teoria das colisões ao mundo atômico, pela sua relevância. O cálculo efetuado é longo e os passos escolhidos não são evidentes; o ponto aqui é mostrar a importância de saber lidar com vetores. As demais seções tratam das propriedades e operações elementares dos vetores, independente da grandeza que eles representem. Na exposição do cálculo, [o texto destacado](#page-0-0) é um link para a definição da operação efetuada.

# <span id="page-0-0"></span>10.2 Motivação

### Descrição do exemplo físico

O nêutron e o próton são as partículas de massas muito parecidas que formam os núcleos dos átomos, o próton com carga elétrica e o nêutron, sem, e recebem o nome genérico de *nucleon*. Os átomos dos elementos de número atômico pequeno, como Carbono, Nitrogênio, Argônio, são formados por um número de prótons parecido com o de nêutrons, enquanto que os de número atômico elevado, como Chumbo e Urânio, têm cerca de 50% mais nêutrons que prótons e massa mais de 200 vezes maior que um nucleon. Todos os nêutrons são idênticos, assim como todos os prótons, mas combinações diferentes de números de prótons e nêutrons geram núcleos diferentes. Tanto um próton quanto um nêutron, ao interagir com o núcleo atômico, pode provocar uma reação nuclear ou mudar a direção do movimento em uma colisão elástica, mas com uma diferença importante: os prótons são repelidos eletricamente pela carga do núcleo e são atraídos somente quando muito próximos a ele, enquanto os nêutrons são sempre atraídos pela força nuclear.

Aqui, descreveremos o que acontece quando um próton ou um nêutron, de massa  $m_{\nu}$ , colide elasticamente com um núcleo atômico, de massa *A*. <sup>1</sup> Nesse caso, não há reação e a energia mecânica se conserva, o que não significa que energia não possa ser transferida de uma partícula para outra. O objetivo aqui é calcular a perda de energia da partícula que colide elasticamente e tem a direção do seu deslocamento desviada

 $1$  O número de massa de um núcleo é a soma do número de nêutrons e de prótons que o compõem. A massa atômica é medida em unidades de massa atômica, abreviadas u ou Da (Dalton). O próton tem massa 1,007 u, o nêutron 1,009 u, e um núcleo de número de massa *A*, aproximadamente *A* u.

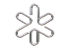

por um ângulo  $\theta$  em relação à direção inicial; a energia perdida por essa partícula incidente é transferida para o alvo, de maneira que, no total, a energia se conserva, mas as partículas do feixe têm cada vez menos energia ao se deslocarem através da matéria. Usaremos nomes genéricos para as partículas e as grandezas envolvidas, a fim de facilitar o uso do resultado em outros contextos. Nenhuma das passagens algébricas requer conhecimento avançado, todas são operações *elementares* descritas nas outras seções. A escolha das etapas pode parecer inesperada, como em muitas das deduções em física ou matemática, mas é um desenvolvimento padrão nesse cálculo.<sup>2</sup>

#### Relações básicas para o cálculo

Quando se observa a mesma colisão em um referencial que está em movimento em relação ao laboratório, as velocidades das partículas são diferentes. A regra de mudança de velocidade pode ser determinada a partir dos vetores posição de um corpo em relação aos dois sistemas de referência, como vamos deduzir de maneira genérica aqui. A [Figura 1](#page-1-0) ilustra um passageiro P que se desloca em um ônibus que se move em relação ao solo. Os referenciais Solo e Ônibus têm como origens os pontos S e O, respectivamente, e os vetores posição  $\vec{r}_{P(S)}$  e  $\vec{r}_{P(O)}$  marcam a posição do passageiro neles. O vetor  $\vec{r}_{O(S)}$  define, no referencial Solo, a posição da origem do sistema de referência fixo no Ônibus.

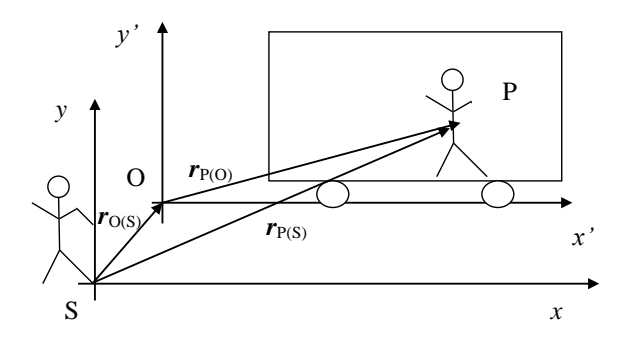

<span id="page-1-0"></span>**Figura 1. Representação dos vetores que determinam a posição do corpo P em dois sistemas de referência, um deles fixo ao solo (***x***S***y***) e outro ao ônibus em movimento (***x'***O***y'***). Os vetores estão identificados por símbolos em negrito.**

Observando os vetores da [Figura 1,](#page-1-0) conclui-se que

sona de  

$$
\vec{r}_{P(S)} = \vec{r}_{P(O)} + \vec{r}_{O(S)}
$$
(10.1)

Derivando ambos os membros dessa equação em relação ao tempo, *t*, obtém-se a relação entre as velocidades nos dois sistemas de referência,

<sup>2</sup> Toda vez que um cálculo tem muitas etapas intermediárias *elementares*, prepare-se, porque vai ser difícil entender como se chegou tão longe por uma sequência de operações que, cada uma isoladamente, é fácil de entender. Não confunda elementar com fácil!

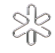

Curso de Licenciatura em Física Conceitos de Matemática Básica Setembro/2022

$$
\vec{v}_{P(S)} = \vec{v}_{P(O)} + \vec{v}_{O(S)}
$$
 (10.2)

Neste problema de colisão, chamaremos o sistema de referência fixo ao solo de referencial de Laboratório (L). A [Figura 2](#page-2-0) abaixo ilustra o sistema formado por duas partículas, *a* e *b*, antes e depois de uma colisão em que *b* está inicialmente parada no Laboratório, e nela marcamos o ângulo de desvio do movimento da partícula incidente e o ângulo em que o alvo é projetado. Vamos chamar de  $\vec{v}_{a(L)}$  e  $\vec{u}_{a(L)}$  as velocidades da partícula *a* antes e depois da colisão, respectivamente, e  $\vec{v}_{b(L)}$  e  $\vec{u}_{b(L)}$  as de *b*.

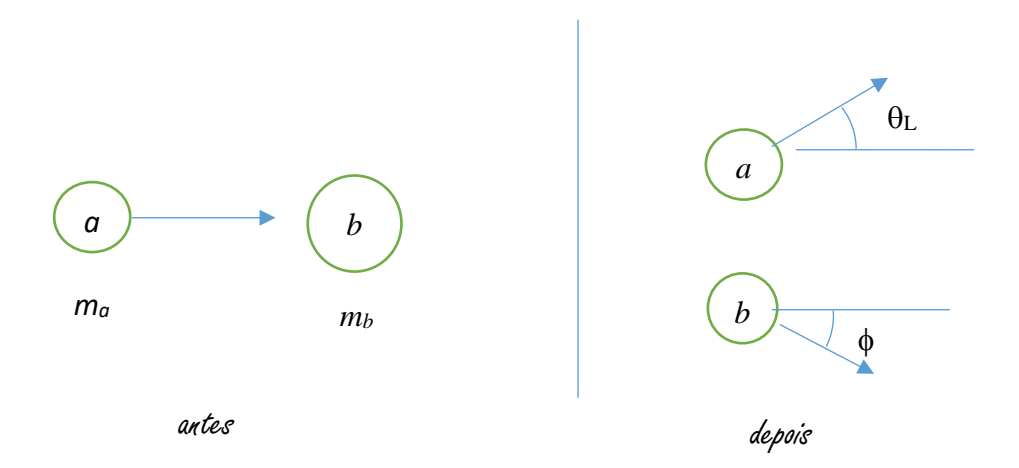

#### <span id="page-2-0"></span>**Figura 2. Esboço do movimento das partículas antes e depois da colisão, conforme observado no sistema de referência de Laboratório. Os ângulos são medidos no Laboratório em relação à direção do movimento da partícula** *a* **antes da colisão.**

A quantidade de movimento total no Laboratório é  $\vec{P}_{(L)}$ ,

$$
\underline{\text{Multiplicação por número}} \qquad \vec{P}_{(L)} = m_a \vec{v}_{a(L)} + m_b \vec{v}_{b(L)} \tag{10.3}
$$

e a massa total do sistema

$$
M = m_a + m_b \tag{10.4}
$$

Analisaremos o processo no sistema de referência preso no Centro de Massa e com origem nesse ponto, o referencial de CM. A velocidade do centro de massa em relação ao laboratório é calculada como

$$
\vec{v}_{CM(L)} = \frac{m_a \vec{v}_{a(L)} + m_b \vec{v}_{b(L)}}{m_a + m_b} = \frac{\vec{P}_{(L)}}{M} = \vec{V}
$$
\n(10.5)

Nessa equação, aproveitamos para definir um símbolo mais compacto para  $\vec{v}_{CM(L)}$ ,  $\vec{V}$ , uma vez que essa velocidade entrará em muitas fórmulas. As velocidades das partículas no CM podem ser deduzidas das medidas no Laboratório por meio da relação (10.2) com os índices adequados,

$$
\vec{v}_{a(L)} = \vec{v}_{a(CM)} + \vec{v}_{CM(L)} = \vec{v}_{a(CM)} + \vec{V}
$$
\n(10.6)

$$
\vec{v}_{b(L)} = \vec{v}_{b(CM)} + \vec{v}_{CM(L)} = \vec{v}_{b(CM)} + \vec{V}
$$
 (10.7)

Note que a identidade (10.5) implica em que a quantidade de movimento total no CM é nula,

 $Vetor nulo$  $Vetor nulo$  $Vetor nulo$   $\vec{P}_{(CM)}$ </u>

$$
\vec{P}_{(CM)} = \vec{0} \tag{10.8}
$$

Questão 1. Prove a relação (10.8). *Sugestão: Calcule*  $\vec{P}_{(CM)}$  *da mesma forma que*  $\vec{P}_{(L)}$ *da relação (10.3), mas com as velocidades*  $\vec{v}_{a(CM)}$  *e*  $\vec{v}_{b(CM)}$  *deduzidas das relações (10.6) e (10.7), e use a definição (10.3) para simplificar a equação obtida.*

[A Figura 3](#page-3-0) abaixo ilustra a colisão como é observada no referencial de centro de massa.

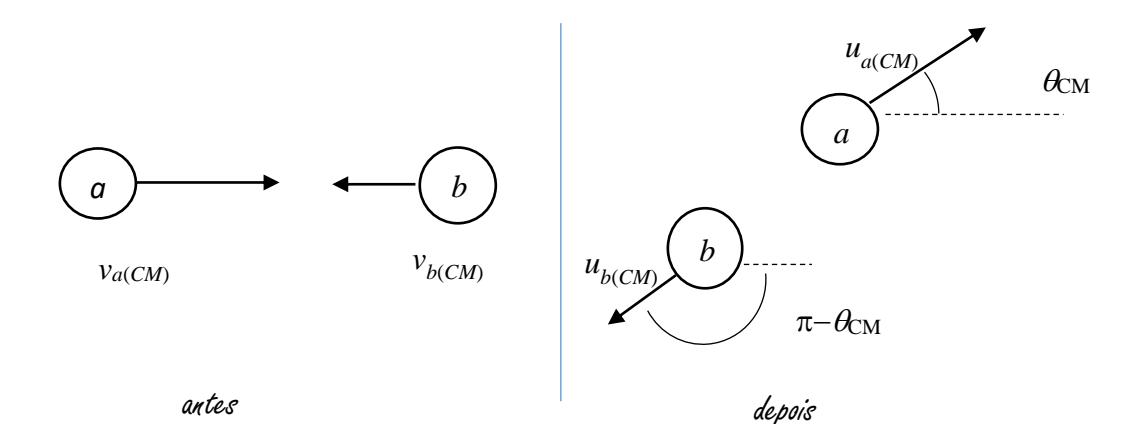

<span id="page-3-0"></span>**Figura 3. Mesmo que na figura 2, mas observado no referencial de Centro de Massa. Aqui os ângulos em que as partículas** *a* **e** *b* **são desviados somam rad, necessariamente, para que a quantidade de movimento total do sistema** *a***+***b* **continue nula, conforme equação (10.8).**

Como a quantidade de movimento no sistema de CM é nula, as velocidades de *a* e *b*, tanto antes quanto depois da colisão, têm sentidos opostos. Além disso, quando a colisão é elástica,

$$
\left|\vec{v}_{a(CM)}\right| = \left|\vec{u}_{a(CM)}\right| \tag{10.9}
$$
\num vector

$$
\left| \vec{v}_{b(CM)} \right| = \left| \vec{u}_{b(CM)} \right| \tag{10.10}
$$

grandeza de interesse: a velocidade da partícula desviada de um ângulo  $\theta_L$  na colisão, medida no sistema de laboratório.

# Desenvolvimento algébrico com o alvo inicialmente parado

Nesta seção, os resultados estarão restritos ao caso em que o alvo está parado no Laboratório,

$$
\vec{v}_{b(L)} = \vec{0}
$$

Nessa condição, a velocidade do centro de massa é, usando a equação (10.5),

$$
\vec{V} = \vec{v}_{CM(L)} = \frac{m_a}{M} \quad \vec{v}_{a(L)}
$$
\n(10.11)

Vamos usar o símbolo  $V$  sem flecha com o significado de módulo do vetor correspondente,

 $V = |\vec{V}| \geq 0$ 

com a intenção de facilitar a escrita das equações.

Começamos por determinar a velocidade inicial da partícula *a* no referencial de CM, que é igual em módulo à velocidade final no CM. O resultado pretendido – a velocidade final em função dos dados do problema e do ângulo de desvio – é obtido transformando essa velocidade final no CM (direção e sentido) de volta para o sistema de laboratório.

Usando a fórmula (10.3), pode-se expressar  $\vec{v}_{a(CM)}$  tanto em função da velocidade inicial quanto da velocidade do centro de massa, usando  $\vec{V}$  da equação (10.11):

[Diferença](#page-13-0)  [entre dois](#page-13-0)  [vetores](#page-13-0)  $\vec{v}_{a(CM)} = \vec{v}_{a(L)} - \vec{V} = \vec{v}_{a(L)} \left(1 - \frac{m_a}{M}\right)$  $\boldsymbol{M}$  $= \frac{m_b}{M}$  $\frac{\partial}{\partial t}\vec{v}_{a(L)} =$  $m_b$  $m_a$  $\vec{V}$  (10.12)

Numa colisão **elástica**, a velocidade final no CM tem o mesmo **módulo** da velocidade inicial, conforme equação (10.9), embora a direção provavelmente seja diferente, como ilustra [a Figura 3.](#page-3-0) Assim,

$$
\left| \vec{u}_{a(CM)} \right| = \left| \vec{v}_{a(CM)} \right| = \frac{m_b}{M} \left| \vec{v}_{a(L)} \right| = \frac{m_b}{m_a} \left| \vec{V} \right| = \frac{m_b}{m_a} \ V \tag{10.13}
$$

Do ponto de vista da conservação da quantidade de movimento e da energia mecânica, a direção da velocidade final pode ser qualquer uma, de modo que o valor de  $\theta_{CM}$  precisa ser conhecido para determinar o módulo da velocidade. Uma vez conhecido o ângulo  $\theta_{CM}$ , o [versor](#page-14-0) da velocidade pode ser escrito

$$
\overrightarrow{n} = \cos \theta_{CM} \, \overrightarrow{i} + \sin \theta_{CM} \, \overrightarrow{j}
$$
 (10.14)

Assim,

$$
\vec{u}_{a(CM)} = \frac{m_b}{M} |\vec{v}_{a(L)}| (\cos \theta_{CM} \vec{\iota} + \sin \theta_{CM} \vec{\jmath}) \tag{10.15}
$$

45

porque tem o mesmo módulo de  $\vec{v}_{a(CM)}$  e está na direção certa. Transformando essa velocidade para o referencial de Laboratório, pela equação (10.3) de novo, mas agora para a situação depois da colisão:

$$
\vec{u}_{a(L)} = \vec{u}_{a(CM)} + \vec{V} = \frac{|\vec{v}_{a(L)}|}{M} \big( (m_b \cos \theta_{CM} + m_a) \vec{i} + m_b \sin \theta_{CM} \vec{j} \big) \tag{10.16}
$$

cujo [módulo](#page-17-0) é

$$
\left|\vec{u}_{a(L)}\right| = \frac{\left|\vec{v}_{a(L)}\right|}{M} \sqrt{m_b^2 + m_a^2 + 2m_a \, m_b \cos \theta_{CM}}\tag{10.17}
$$

[A Figura 4](#page-5-0) ilustra essa relação vetorial.

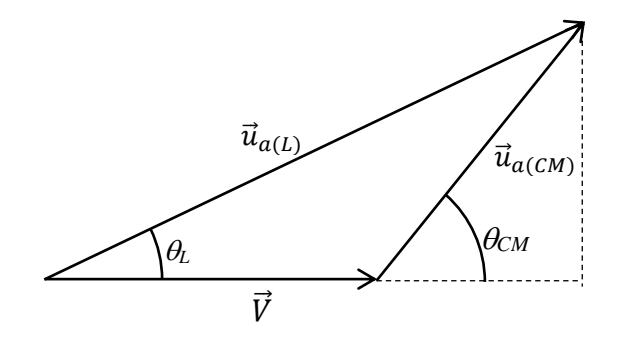

## <span id="page-5-0"></span>**Figura 4. Relação entre as velocidades da partícula** *a* **nos referenciais de Laboratório e CM. Estão representados os ângulos que a velocidade final da partícula forma com a direção do**  movimento inicial da partícula no referencial de Laboratório,  $\boldsymbol{\theta}_L$ , e no de CM,  $\boldsymbol{\theta}_{CM}$ .

A relação entre  $\theta_L$  e  $\theta_{CM}$  pode ser obtida pela lei dos senos, mas a forma clássica calcula a tangente de  $\theta_L$  a partir do triângulo retângulo da [Figura 4](#page-5-0) :

$$
\tan \theta_L = \frac{u_{a(CM)} \operatorname{sen} \theta_{CM}}{V + u_{a(CM)} \cos \theta_{CM}}
$$
 (10.18)

e substituindo  $V$  obtido da equação (10.13), chega-se a

$$
\tan \theta_L = \frac{\operatorname{sen} \theta_{CM}}{m_a + \cos \theta_{CM}} \tag{10.19}
$$

Esta última equação mais a (10.17) compõem os resultados pretendidos.

Interpretação dos resultados

A equação (10.19) relaciona o ângulo de desvio da trajetória de *a* no referencial de CM com o desvio no sistema de laboratório. Quando *a* é uma partícula de dimensões atômicas, o ângulo de desvio é chamado de *ângulo de espalhamento*. Nesse caso, a interação entre ela e o alvo determina os ângulos preferidos, mas normalmente não

impõe limites aos valores possíveis no sistema de centro de massa, de modo que, em geral,  $0 \leq \theta_{CM} \leq \pi$ , em radianos. A [Figura 5](#page-6-0) mostra os valores de  $\theta_L$  em função de  $\theta_{CM}$  para alguns valores da razão $\frac{m_a}{m_b}$ . Vê-se n[a Figura 5b](#page-6-0) que, no referencial de laboratório, há sim limites para os ângulos de espalhamento possíveis, em particular, somente se  $m_h > m_a$  todos os ângulos são possíveis. A situação limite mais fácil de analisar corresponde ao caso em que  $m_b \gg m_a$ , que dá tan  $\theta_L \cong \tan \theta_{CM}$ , o que, olhando n[a Figura 5,](#page-6-0) corresponde a  $\theta_L \cong \theta_{CM}$ , ou seja, o centro de massa praticamente não se move. Os outros dois casos importantes estão propostos como questões.

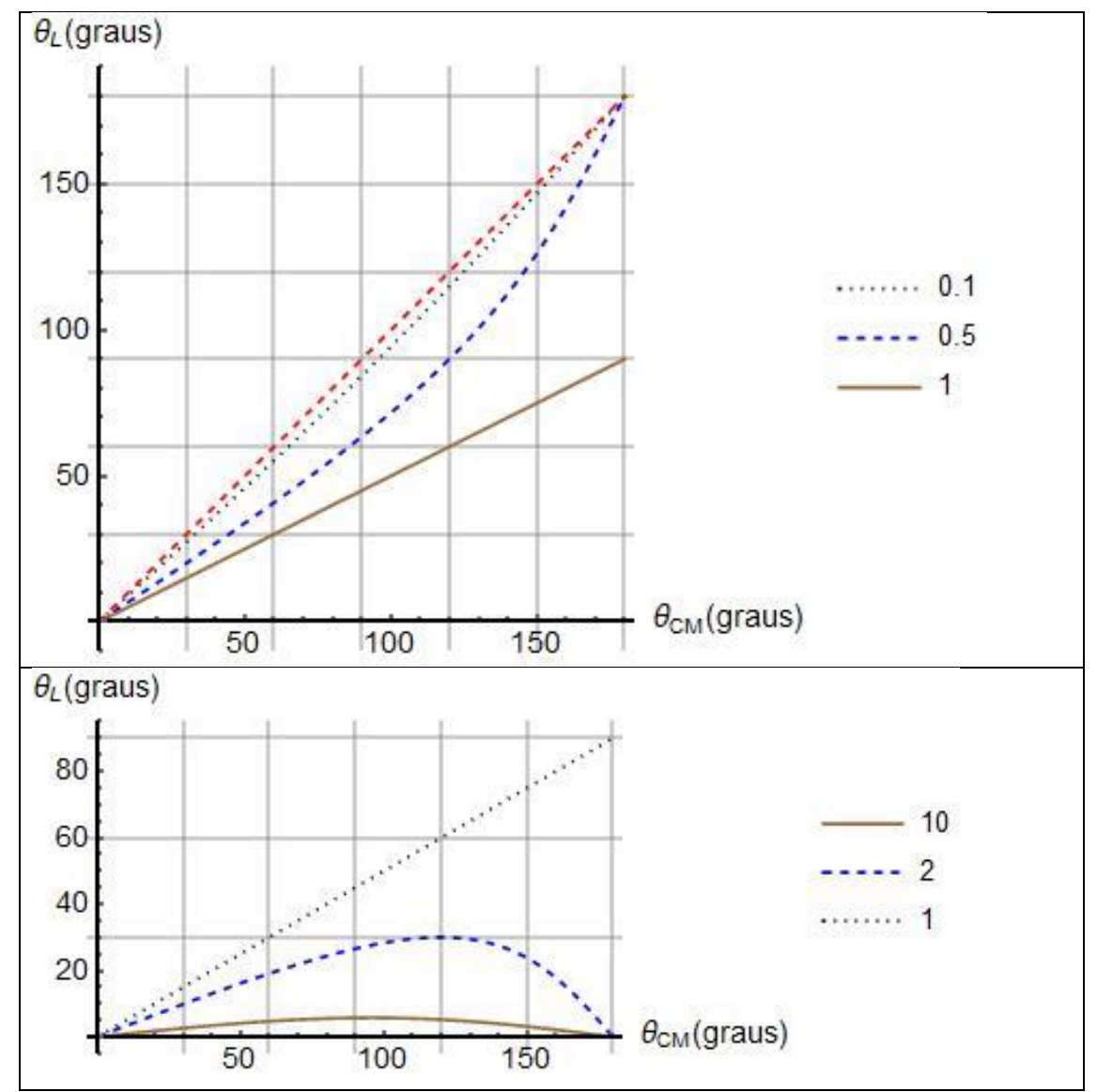

<span id="page-6-0"></span>**Figura 5. Ângulo de espalhamento no sistema de referência de laboratório em função do**  ângulo no referencial de CM, para as razões entre massa do projétil e massa do alvo,  $\frac{m_a}{m_b}$ , que constam nas legendas à direita. a)  $\frac{m_a}{m_b} \leq 1$ , mais o gráfico de  $\theta_L = \theta_{CM}$ , em linha tracejada, **que corresponde ao limite em que a massa do projétil pode ser ignorada em comparação**  com a do alvo. b)  $\frac{m_a}{m_b} \geq 1$ .

Questão 2. Mostre que, em uma colisão elástica em que o alvo está parado e  $m_b = m_a$ :

- a)  $\theta_L = \frac{\theta_{CM}}{2}$ 2
- b) a velocidade do centro de massa no Laboratório é igual, em módulo, às velocidades das partículas no Centro de Massa.
- c) após a colisão, as velocidades do projétil e do alvo formam um ângulo de 90º.
- d) o ângulo máximo de espalhamento no Laboratório é 90º.

*Sugestões: a) expanda as funções seno e cosseno de da expressão (10.19) em funções de*  2 *e simplifique a expressão resultante. b) Use a relação (10.12). c) Examine a* [Figura 3](#page-3-0) *e, incluindo a velocidade final do alvo na* [Figura 4](#page-5-0)*, deduza o ângulo que ela forma com a velocidade inicial do projétil; você vai precisar usar o resultado do item b para localizar dois triângulos isósceles nessa figura e resolver o problema de geometria. d) Substitua*  $\theta_{CM} = 2\theta_L = 180^\circ$  *na expressão (10.17) e calcule a velocidade final do projétil e o ângulo formado pela velocidade final do alvo com a velocidade inicial do projétil.*

Questão 3. A [experiência de Rutherford](https://www.youtube.com/watch?v=XBqHkraf8iE) foi importante na elaboração do modelo do átomo e consistiu na medida do ângulo de espalhamento de partículas  $\alpha$  pela matéria em lâminas de ouro extremamente finas. Na interpretação dos resultados, é fundamental entender o papel dos elétrons, que pode ser compreendido por meio da equação (10.19) da maneira explorada nesta questão.

Considere que a colisão é elástica, o alvo está parado e  $m_a > m_b$ .

- a) Mostre que o maior ângulo de espalhamento possível no referencial de *Laboratório* obedece à equação cos  $\theta_{CM} = -\frac{m_b}{m}$  $\frac{m_b}{m_a}$ . Sugestão: calcule a derivada de tan $\theta_L$  em função de  $\theta_{CM}$  e iguale a zero a expressão encontrada.
- b) Use o resultado do item a) e mostre que o ângulo máximo de espalhamento no *Laboratório* obedece à equação tan  $\theta_L = \frac{m_b}{m}$  $\frac{m_b}{m_a}$ .
- c) Use o resultado do item anterior e mostre que, se  $m_a \gg m_b$ , então  $\theta_L \cong \frac{m_b}{m_b}$  $\frac{m_b}{m_a}$ .
- d) Determine o maior ângulo de espalhamento possível de uma partícula  $\alpha$  que incide em um elétron parado (procure as massas dessas partículas na literatura).

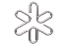

#### Aplicação: escolha do moderador de um reator nuclear

A probabilidade de um próton ou um nêutron interagir com um núcleo é inversamente proporcional à sua velocidade, embora dependa de outros fatores também. Por causa da repulsão elétrica, somente prótons de energia elevada penetram no núcleo, mas mesmo nêutrons de energia semelhante à de moléculas do ar são capazes de provocar uma reação nuclear, uma vez que são atraídos pelo núcleo. Assim, enquanto os prótons precisam de muita energia (portanto velocidade) para penetrar e interagir com o núcleo, os nêutrons podem interagir a baixa velocidade (com pouca energia) e têm, portanto, probabilidade de interação muito maior que os prótons. Tanto um reator quanto uma bomba nuclear dependem dessa propriedade dos nêutrons, uma vez que esses dispositivos precisam reter as partículas que produzem a reação (os nêutrons) no volume em que está o elemento combustível, o que é facilitado quando essas partículas se movem mais lentamente – a probabilidade da colisão é inversamente proporcional à velocidade do nêutron. É claro que os núcleos desse material combustível precisam produzir novas partículas ao fissionar, para manter a reação em cadeia, mas este assunto está fora do escopo deste texto; vamos explicar por que o moderador de um reator é feito de material de baixo número atômico. Assim, o projétil será um nêutron de massa  $m_n$  e velocidade  $\vec{v}_{a(L)}$  e o alvo, um núcleo de massa  $m_h$  e parado.

Usando que  $0 \le \cos \theta_{CM} \le 180^\circ$  na equação (10.17), deduz-se que a velocidade do nêutron após a colisão está na faixa

$$
\frac{|m_b - m_n|}{M} |\vec{v}_{a(L)}| \leq |\vec{u}_{a(L)}| \leq |\vec{v}_{a(L)}|
$$

Como o melhor moderador é aquele que faz com que o nêutron tenha a menor velocidade depois da colisão, este resultado sugere que o melhor material é aquele que tem a massa mais próxima do nêutron; o Hidrogênio, com massa muito próxima do nêutron, é capaz de praticamente parar o nêutron em uma única colisão, uma vez que  $\frac{|m_b-m_n|}{M}$  $\frac{-m_{n1}}{M}=0,001$ . Já para o próximo átomo, o Deutério, que é um isótopo do Hidrogênio,  $\frac{|m_b-m_n|}{M}=0,5$ , com essa razão tendendo a 1 para átomos pesados. Como hidrogênio é um gás, usa-se água em muitos reatores; quando a temperatura é mais alta que a de ebulição da água, o vaso do reator é pressurizado, de modo a manter a água em estado líquido. Quando o uso de água é impraticável, a escolha acaba recaindo no Carbono, uma vez que todos os materiais de números atômicos entre 2 e 5 apresentam alguma dificuldade prática. Quando se quer moderar um feixe de nêutrons de baixa intensidade que não chega a aquecer o material, usa-se plástico, que são compostos químicos ricos em H. Note que, por sorte, em cada kg de um material de número atômico leve há mais átomos do que em elementos de número atômico grande, o que reforça a capacidade de moderação dos elementos de baixo número atômico.

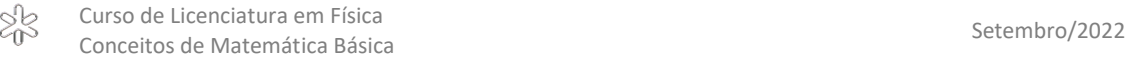

Determinação do elemento químico por espalhamento de prótons Considere um arranjo experimental formado por um feixe de prótons com velocidade v alta, mas bem menor que a velocidade da luz, c, ou seja,  $v < 0.1$  c. Nesse instrumento, as partículas incidem sobre um material desconhecido em uma câmara de vácuo. Dentro dessa câmara, instala-se um detetor de prótons de modo que apenas prótons espalhados em um ângulo  $\theta_L = 170^\circ$  sejam contados; esse arranjo pode ser visto em uma visita ao LAMFI, no Instituto de Física da USP.

Repetimos aqui a equação que permite identificar o elemento:

$$
\left|\vec{u}_{a(L)}\right| = \frac{\left|\vec{v}_{a(L)}\right|}{M} \sqrt{m_b^2 + m_a^2 + 2m_a \, m_b \cos \theta_{CM}}
$$
 (cópia da 10.17)

Definindo *r* como a razão entre as massas,

$$
r = \frac{m_b}{m_a} \tag{10.20}
$$

a equação (10.17) pode ser reescrita assim:

$$
\left|\vec{u}_{a(L)}\right| = \frac{\left|\vec{v}_{a(L)}\right|}{1+r} \sqrt{r^2 + 1 + 2r\cos\theta_{CM}}
$$
 (10.21)

Dessa equação, deduz-se a energia cinética final da partícula  $E_f$  em função da inicial  $E_i$ , no sistema de laboratório, em que são efetuadas todas as medições:

$$
E_f = E_i \frac{r^2 + 1 + 2r \cos \theta_{CM}}{(r+1)^2}
$$
 (10.22)

Assim, para cada valor de *r*, resolve-se a equação (10.19) para encontrar o ângulo correspondente a  $\theta_L = 170^\circ$ , que se substitui na equação (10.22) para achar  $E_f$ . A [Figura 6](#page-10-1) mostra o gráfico da perda de energia do projétil relativa à energia inicial,

$$
\frac{\Delta E}{E_i} = \frac{E_i - E_f}{E_i} \tag{10.23}
$$

em função da massa *A* do alvo, usando o próton e a partícula alfa como projéteis. Os detetores de partículas atuais conseguem distinguir diferenças de 1% na energia relativa com facilidade. Assim, esse método permite identificar os elementos leves com facilidade usando feixes tanto de prótons quanto de alfas, mas para átomos pesados, deve-se escolher partículas alfa como projéteis.

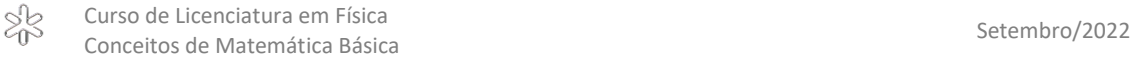

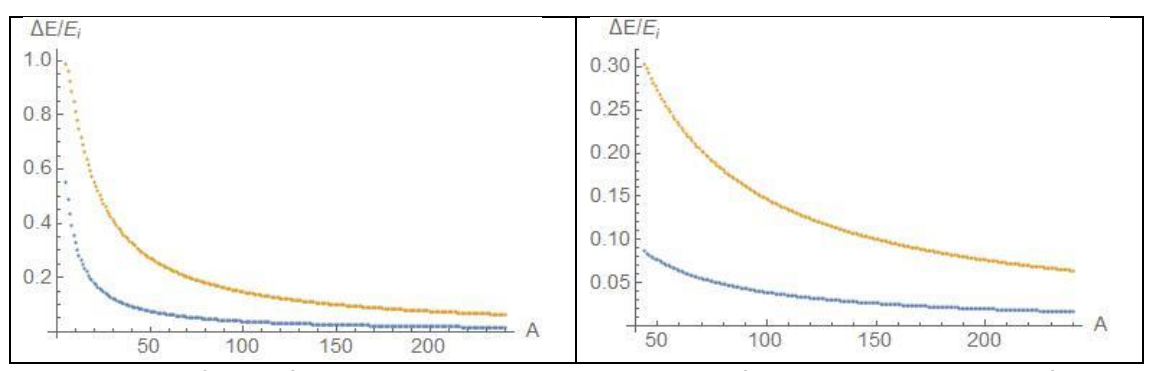

<span id="page-10-1"></span>**Figura 6. Perda fracionária de energia no sistema de laboratório por espalhamento elástico em função da massa A do alvo, calculada conforme equação (10.21). A curva de cima corresponde ao espalhamento de partículas alfa e a debaixo, de prótons.**

#### **10.3Definição e representação**

Neste texto, vamos nos limitar a lidar com os vetores que representam grandezas físicas no espaço de três dimensões, aonde o protótipo do vetor é o *deslocamento*. Muitas das propriedades que vamos apresentar abaixo se aplicam aos vetores em geral, mas outras são particulares dos vetores em três dimensões.

➢ Características gerais e a representação por flechas

Vetor é uma entidade matemática que, em três dimensões, possui módulo, direção e sentido definidos e pode, portanto, ser representada por um segmento de reta orientado, como esquematizado n[a Figura 7](#page-10-2) abaixo. A direção da reta indica a direção do vetor e a ponta de seta define o sentido. É hábito imaginar uma pena na ponta oposta àquela em que se desenha a seta, o que permite dar nomes às extremidades do segmento – ponta de seta e ponta de pena. Para que uma grandeza física possa ser representada por um vetor, é preciso ainda que o resultado da soma de dois elementos independa da ordem em que é efetuada – a adição tem que ser comutativa.

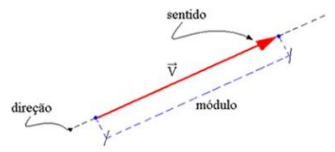

<span id="page-10-2"></span>**Figura 7. Representação de um vetor por uma flecha e a correspondência com a representação por módulo, direção e sentido. O sentido vai da ponta da pena (não desenhada...) à ponta da seta**

<span id="page-10-0"></span>O módulo de um vetor é o escalar (o número com a unidade física adequada) que dá sua intensidade (também chamada magnitude) que, na representação por flechas, é proporcional ao seu tamanho. O símbolo universal para o módulo do vetor  $\vec{A} \notin |\vec{A}|$ , ou seja, as duas barras verticais dizem que somente se considera a intensidade da grandeza. O módulo também é frequentemente representado pelo mesmo símbolo do vetor sem a flecha,

 $|\vec{A}| = A$ 

Vetores *iguais* são aqueles que possuem a mesma direção, o mesmo sentido e o mesmo módulo. Dois vetores são *diferentes* quando pelo menos uma das características muda. O vetor que tem a sua ponta de seta coincidindo com a ponta de pena é o *vetor nulo*, ou seja, o vetor nulo tem módulo igual a zero.

#### <span id="page-11-1"></span>**10.4Operações básicas com vetores**

➢ Produto de um número real por um vetor

O produto de um número real *n* por um vetor  $\vec{v}$  é o vetor  $\vec{u} = n \vec{v}$ , que tem as seguintes características:

- $\bullet$  Módulo de  $\vec{u}$  :  $|\vec{u}| = |n| \cdot |\vec{v}|$
- $\triangle$  Direção de  $\vec{u}$  : é a mesma de  $\vec{v}$ , desde que  $n \neq 0$
- Sentido de  $\vec{u}$  : é o mesmo de  $\vec{v}$ , se  $n > 0$ , e oposto ao de  $\vec{v}$ , se  $n < 0$

A figura abaixo exemplifica um caso de um vetor  $\vec{a}$  multiplicado por escalares.

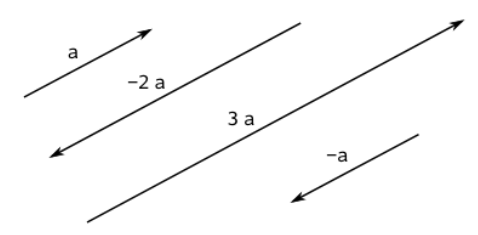

#### **Figura 8. Representação do vetor** ⃗⃗ **e dos três vetores obtidos pela sua multiplicação pelos números -2, -1 e 3.**

<span id="page-11-0"></span>➢ Soma de vetores

A adição vetorial pode ser feita por meio de dois processos: a regra do polígono e a regra do paralelogramo.

A **regra do polígono** deve ser aplicada da seguinte forma: transportam-se os vetores de modo que a ponta da seta de um coincida com a ponta da pena do outro, sem modificar seus módulos, direções e sentidos; a soma começa na ponta da pena do primeiro e termina na ponta de seta do segundo, veja o exemplo abaixo.

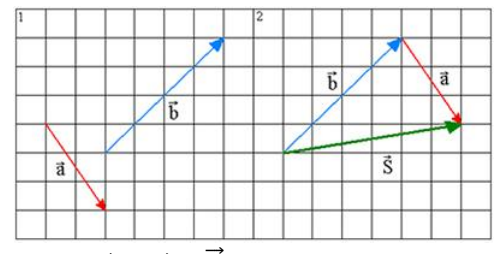

**Figura 9. Soma vetorial**  $\vec{s} = \vec{a} + \vec{b}$  **pela regra do polígono** 

A soma de mais de dois vetores deve ser feita posicionando os vetores consecutivamente, isto é, a ponta de seta do primeiro coincidindo com a ponta da pena do segundo, a ponta da seta do segundo coincidindo com a ponta da pena do

terceiro, e assim sucessivamente; a soma começa na ponta da pena do primeiro e termina na ponta de seta do último, veja o exemplo na [Figura 10.](#page-12-1)

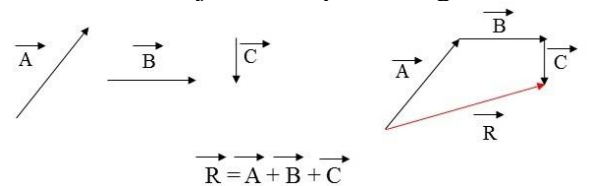

<span id="page-12-1"></span>**Figura 10. Representação gráfica da soma vetorial pela regra do polígono.**

A **regra do paralelogramo** usa um paralelogramo construído a partir dos vetores. Graficamente, desenham-se flechas para os dois vetores de modo a terem as pontas das penas no mesmo ponto, mais um segmento paralelo a cada flecha, começando na ponta de flecha *do outro*; o vetor soma será representado por uma flecha com a pena no mesmo ponto das pontas de pena dos dois vetores e com a ponta de seta no cruzamento das duas retas paralelas aos vetores sendo somados, formando assim um paralelogramo, como ilustra a [Figura 11](#page-12-2) abaixo.

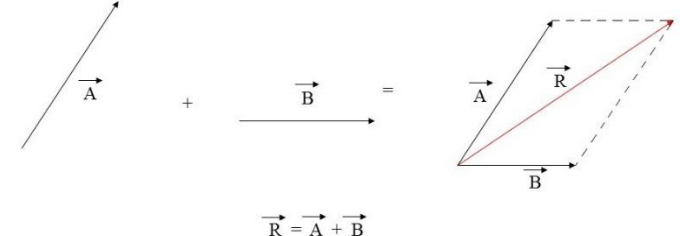

**Figura 11. Representação gráfica da soma vetorial pela regra do paralelogramo.**

<span id="page-12-2"></span>Dois vetores são *opostos* quando eles têm a mesma direção e o mesmo módulo, mas sentidos contrários, veja [Figura 12](#page-12-3). Assim, dois vetores opostos sempre são diferentes, mas nem sempre (quase nunca?) vetores diferentes serão opostos.

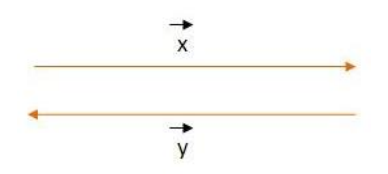

**Figura 12. Os dois vetores representados são opostos.**

<span id="page-12-3"></span>Quando os vetores são opostos, como os vetores  $\vec{x}$  e  $\vec{y}$  da [Figura 12](#page-12-3), concluímos que sua soma resulta no vetor nulo:

<span id="page-12-0"></span> $\vec{x} + \vec{y} = \vec{0}$  com os vetores da [Figura 12](#page-12-3).

Questão 4. Considere dois vetores  $\vec{x} \in \vec{y}$  não nulos tais que  $\vec{x} + \vec{y} = \vec{0}$ . Reduza cada uma das expressões abaixo a uma forma mais simples. a)  $2\vec{x} + \vec{v}$ b)  $\vec{x} + 2\vec{y}$ c)  $2\vec{x} - 2\vec{y}$ d)  $-2\vec{x} - 2\vec{y}$ 

25

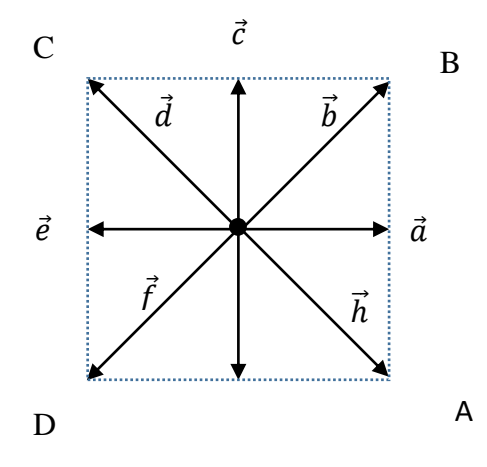

<span id="page-13-1"></span>**FIGURA 13. Ilustração dos vetores das questões 5 e 6. A figura representa 8 vetores com suas pontas de pena no pequeno círculo ao centro, que foram nomeados em ordem alfabética a partir de** ⃗⃗**. As pontas de seta dos 4 vetores que apontam nas diagonais (**⃗⃗, ⃗⃗, ⃗⃗, ⃗⃗ **) formam** 

**um quadrado ABCD (em linha pontilhada) e esses 4 vetores têm mesmo módulo.**  Os 4 vetores que apontam na vertical ou na horizontal  $(\vec{a}, \vec{c}, \vec{e}, \vec{g})$  têm o mesmo módulo **(diferente dos outros) e suas pontas de seta estão nos pontos médios do quadrado ABCD.**   $\vec{g}$ 

Questão 5. Considere os vetores representados na [FIGURA](#page-13-1) 13.

Reduza as somas abaixo de modo para uma forma em que apareça **apenas um** dos vetores representado na figura ou o vetor **nulo**:

a)  $\vec{a} + \vec{c}$ ; $\vec{a} + \vec{d}$ ;  $\vec{a} + \vec{e}$ ;  $\vec{a} + \vec{f}$ ;  $\vec{a} + \vec{g}$ b)  $\vec{b} + \vec{d}$ ;  $\vec{b} + \vec{e}$ ;  $\vec{b} + \vec{f}$ ;  $\vec{b} + \vec{g}$ ;  $\vec{b} + \vec{h}$ 

<span id="page-13-0"></span>➢ Diferença de vetores

A diferença dos vetores  $\overrightarrow{v_2}$  e  $\overrightarrow{v_1}$ , nessa ordem,

$$
\vec{d} = \vec{v}_2 - \vec{v}_1
$$

é definida como a soma do primeiro com o oposto do segundo,

$$
\vec{d} = \vec{v}_2 + (-\vec{v}_1)
$$

Para representação e cálculo do módulo do vetor diferença ou subtração, deve ser aplicado o mesmo raciocínio da adição, trocando o sentido do vetor que será subtraído, para que possa ser trabalhado tal como uma soma vetorial. Veja a figura abaixo:

Curso de Licenciatura em Física conceitos de Matemática Básica<br>Conceitos de Matemática Básica

XX

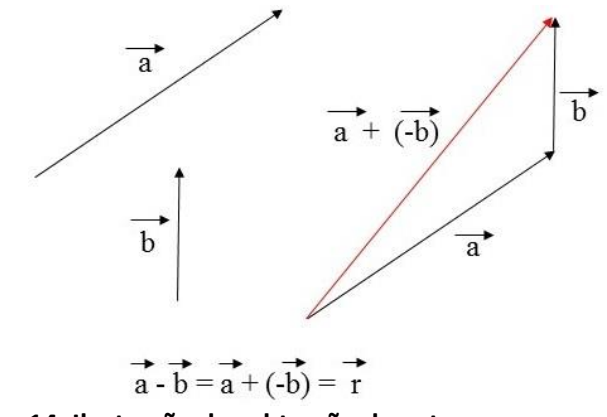

**Figura 14. Ilustração da subtração de vetores.**

Questão 6. Considere os vetores representados na [FIGURA](#page-13-1) 13.

Reduza as diferenças de vetores abaixo, de modo que o resultado seja apenas um dos vetores representado na figura, seus múltiplos ou o vetor nulo:

a)  $\vec{a} - \vec{b}$ ;  $\vec{a} - \vec{c}$ ;  $\vec{a} - \vec{e}$ ;  $\vec{a} - \vec{g}$ ;  $\vec{a} - \vec{h}$ b)  $\vec{b} - \vec{c}; \vec{b} - \vec{d}; \vec{b} - \vec{f}; \vec{b} - \vec{h}; \vec{b} - \vec{a}$ 

## ➢ A representação algébrica

<span id="page-14-0"></span>O *versor* do vetor  $\vec{A}$  é o vetor  $\hat{a}$  que tem módulo 1 e aponta na direção e sentido de  $\vec{A}$ , portanto é definido por

$$
\hat{a} = \frac{\vec{A}}{|\vec{A}|} = \frac{\vec{A}}{A} \text{ com } A > 0
$$

ou seja

 $\vec{A} = A \cdot \hat{a}$ 

Essa é a maneira de construir um vetor quando se determina seu módulo separadamente da sua direção e sentido. Note que *A* provavelmente tem dimensão física, enquanto que  $\hat{a}$  é sempre adimensional.

Questão 7. Determine os versores dos vetores abaixo.

a)  $3\vec{i} + 4\vec{j}$ b)  $3\vec{i} - 4\vec{j}$ c)  $3\vec{i}$ 

*Vetor unitário* é todo vetor que tem módulo 1, adimensional; assim, os versores são vetores unitários. Em coordenadas cartesianas, podemos escolher três vetores unitários mutuamente perpendiculares para formarem uma *base* tal que qualquer vetor pode ser escrito em termos dessa base, somando múltiplos desses três vetores unitários. A escolha normalmente recai nos versores de vetores que apontam nas direções dos eixos coordenados, sempre no sentido positivo.

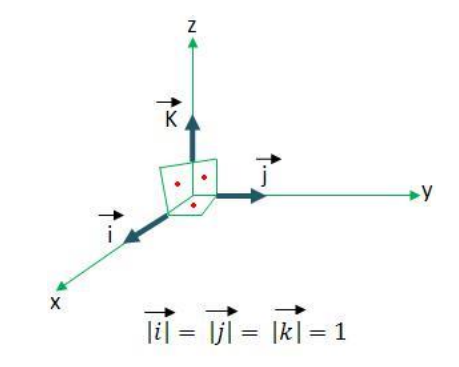

#### **Figura 15. Representação dos vetores unitários** ̂**,** ̂**e** ̂**, que formam uma base do espaço cartesiano que permite expressar qualquer vetor como uma soma ponderada deles.**

Assim, qualquer vetor pode ser escrito como uma soma de três vetores

$$
\vec{A} = A_1 \hat{\imath} + A_2 \hat{\jmath} + A_3 \hat{k}
$$

em que *A*1, *A*<sup>2</sup> e *A*<sup>3</sup> são as projeções do vetor nos eixos coordenados. Nessa forma, o vetor é uma soma das suas 3 componentes  $A_1\vec{l}$ ,  $A_2\vec{l}$  e  $A_3\vec{k}$  nos eixos O*x*, O<sub>*y*</sub> e O<sub>z</sub>, respectivamente. Como os vetores unitários são sempre os mesmos, eles não precisam ser escritos em cada equação, o que dá origem a outra notação. No início dos cálculos, explica-se que os vetores são dados pelas projeções em 3 eixos, informa-se para que direção aponta cada um dos eixos e escreve-se simplesmente

$$
\vec{A} = (A_1, A_2, A_3)
$$

Nessa representação algébrica, o módulo do vetor  $\vec{A}$  pode ser calculado a partir da diagonal do retângulo definido pelas três projeções no eixo, portanto

$$
|\vec{A}| = \sqrt{A_1^2 + A_2^2 + A_3^2}
$$

➢ Vetor posição

Localizar uma partícula no espaço requer a definição de um ponto que sirva de origem ao sistema de referência. O deslocamento, a partir dessa origem, que marca a posição da partícula é o *vetor posição*. A [Figura 16](#page-16-0) abaixo representa um vetor posição ⃗, cuja forma analítica, em termos dos versores  $\hat{i}$ ,  $\hat{j}$  e  $\hat{k}$ , é

$$
\vec{r} = x \hat{i} + y \hat{j} + z \hat{k}
$$

ou seja, as projeções do vetor posição são as coordenadas da partícula. Seu módulo é a distância à origem,

$$
|\vec{r}| = \sqrt{x^2 + y^2 + z^2}
$$

Curso de Licenciatura em Física Conceitos de Matemática Básica<br>Conceitos de Matemática Básica

XX

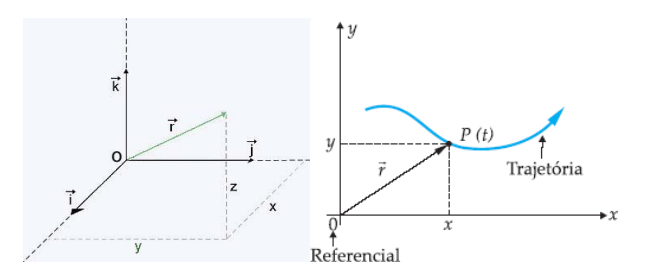

<span id="page-16-0"></span>**Figura 16. Representação do vetor posição** ⃗⃗ **(esquerda) e exemplo de uso do vetor posição para descrever uma trajetória (direita).**

Questão 8. Em um campo de futebol, a aceleração da gravidade é  $g$  = 10 m/s<sup>2</sup>. Nesse campo, uma bola é lançada a 20 m/s em um ângulo de 30º com o plano horizontal. Ignore o atrito com o ar, o tamanho da bola e escolha a origem do sistema de referência no ponto de lançamento.

Determine o vetor posição  $\vec{r}(t)$  que dá a posição da bola em qualquer instante de tempo *t* em que ela esteja no ar.

➢ De módulo, direção e sentido para a representação algébrica e vice-versa

É sempre possível determinar a representação analítica de um vetor cujo módulo, direção e sentido são conhecidos. Aqui, discutiremos essa transformação em duas dimensões apenas. A figura abaixo representa um vetor em duas dimensões, cujo módulo é conhecido,  $A$ , e sua direção forma um ângulo  $\theta$  com o eixo Ox.

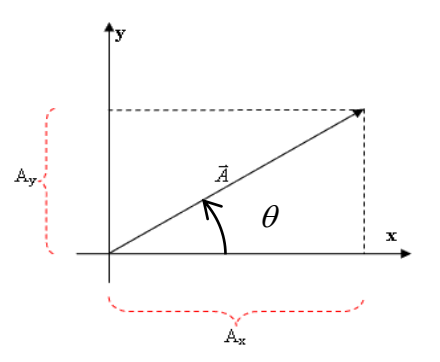

<span id="page-16-1"></span>**Figura 17. Decomposição do vetor a partir de sua intensidade, direção e sentido, para determinar sua representação analítica.**

A projeção do vetor  $\vec{A}$  no eixo Ox do plano cartesiano será dado por  $A_x \hat{i}$ , e sua projeção no eixo Oy do plano será  $A_v \hat{j}$ . Na figura, vemos que

 $\cos \theta = \frac{A_x}{4}$  $\frac{A_x}{A}$  e sen  $\theta = \frac{A_y}{A}$  $\overline{A}$ 

de modo que este vetor pode ser escrito como:

# $\vec{A} = A_x \hat{i} + A_y \hat{j} = A \cos \theta \hat{i} + A \sin \theta \hat{j}$

Apesar da figura representar um vetor no primeiro quadrante e havermos deduzido a expressão a partir dela, a fórmula acima vale para qualquer ângulo  $\theta$ , desde que ele seja medido a partir do eixo O*x* e crescente no sentido anti-horário, como indicado pela flecha no arco da [Figura 17.](#page-16-1) Por exemplo, se o ângulo estiver no intervalo 90° <  $\theta$  < 180°, a componente *x* aponta para a esquerda e a componente *y*, para cima, mas o cosseno desse ângulo é negativo e o seno, positivo, de modo que os sinais acompanham corretamente os sentidos das componentes do vetor.

Note que os casos:  $\theta = 90^{\circ}$  e  $\theta = -90^{\circ}$  são mais simples, uma vez que esses vetores apontam na direção Oy, portanto correspondem aos vetores  $A\vec{j}$  e  $-A\vec{j}$ , respectivamente.

Questão 10. Considere um vetor  $\vec{A}$  cuja direção forma um ângulo  $\theta$  com o eixo Ox medido conforme a [Figura 17.](#page-16-1)

Verifique a validade da fórmula  $\vec{A} = A \cos \theta \hat{i} + A \sin \theta \hat{j}$  quando

a)  $180^{\circ} < \theta < 270^{\circ}$ b)  $270^{\circ} < \theta < 360^{\circ}$ 

A operação inversa – da representação analítica para módulo, direção e sentido – pode ser deduzida usando a mesma [Figura 17,](#page-16-1) entendendo que as grandezas conhecidas são  $A_x$  e  $A_y$ , das quais se precisa determinar o módulo A e a direção e o sentido, ou seja, o ângulo  $\theta$ , que pode apontar para qualquer quadrante, quando varia de 0 a 360°.

<span id="page-17-0"></span>Notando que *A* é a hipotenusa do triângulo retângulo de catetos  $A_x$  e  $A_y$ , deduz-se que o módulo de um vetor na representação analítica é

$$
A = \sqrt{A_x^2 + A_y^2}
$$

Também verificamos que

$$
\tan \theta = \frac{A_y}{A_x}
$$

Essas expressões são sempre válidas e corretas, mas, infelizmente, a última delas não permite determinar o ângulo  $\theta$ . A [Figura 18](#page-18-0) abaixo é o gráfico da função tan  $\theta$  e a [Figura 19,](#page-18-1) da função arcotangente.

SB

<span id="page-18-0"></span>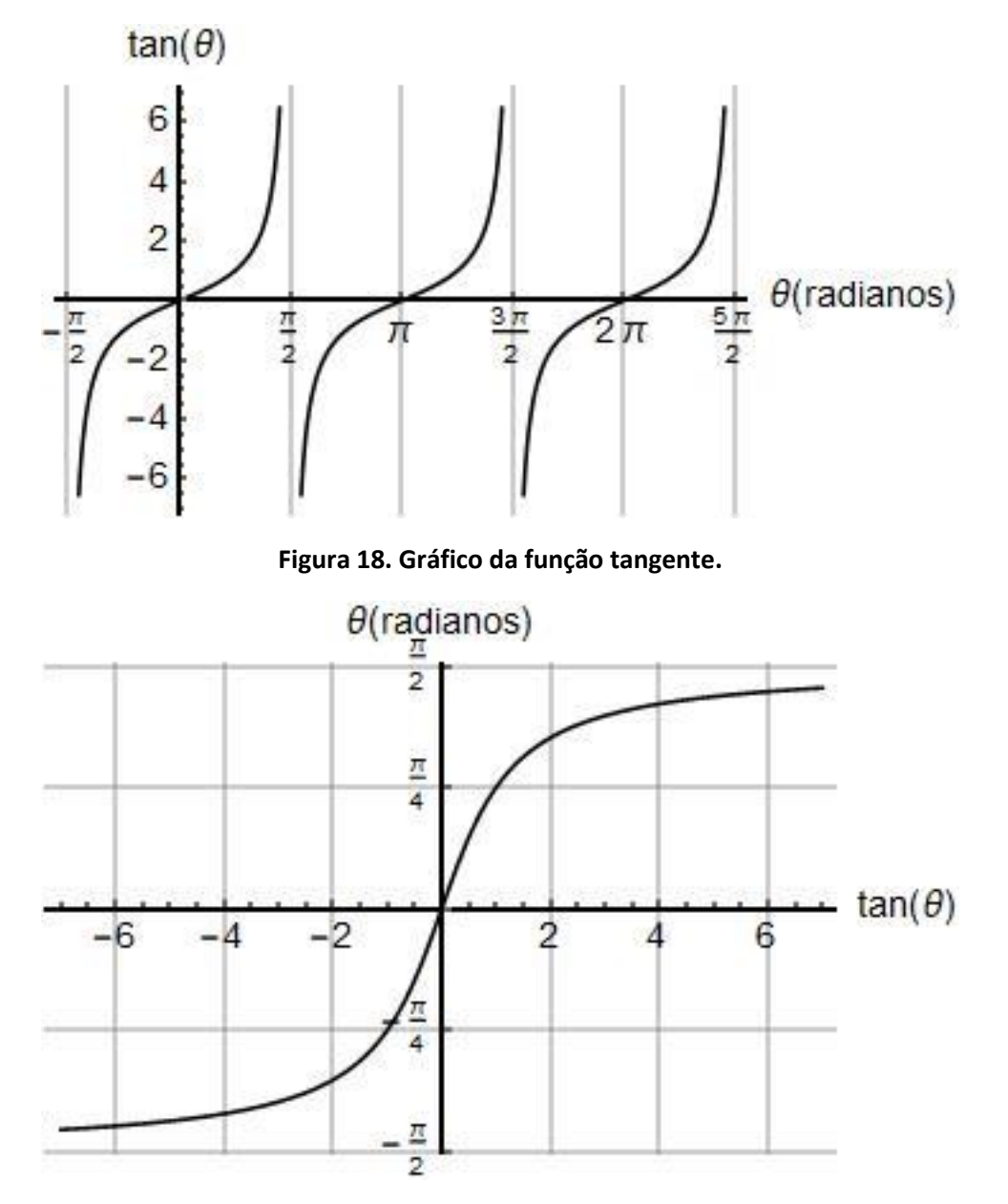

**Figura 19. Gráfico da função arcotangente.**

<span id="page-18-1"></span>Note que a função arco tangente com que construímos a [Figura 19](#page-18-1) somente devolve ângulos no intervalo −90° <  $\theta$  < 90°, enquanto são necessários ângulos entre 0° < < 360°. O que acontece é que *a função tangente não tem inversa*, uma vez que vários ângulos dão o mesmo valor da tangente, de modo que só é possível definir a função inversa quando se escolhe um ramo da função em que cada valor corresponda a um único valor de ângulo. Os programas de computador escolhem o ramo −90° <  $\theta$  < 90°. Note que essa faixa é adequada no caso do desenho da [Figura 17](#page-16-1) e qualquer outro caso em que o vetor aponte no sentido do 1º ou 4º quadrantes, e, quando o vetor aponte no sentido do 2º ou 3º quadrantes, basta usarmos

$$
\theta = \arctan \frac{A_y}{A_x} + \pi
$$

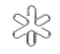

## A regra de transformação é, portanto,

$$
\theta = \begin{cases}\n\arctan \frac{A_y}{A_x} & \text{se o sentido aponta no 1° ou 4° quadrantes} \\
\arctan \frac{A_y}{A_x} + \pi & \text{se o sentido aponta no 2° ou 3° quadrantes}\n\end{cases}
$$

Questão 10. Determine a representação analítica dos vetores:

- a) Módulo 10, direção 30º com o eixo Ox, sentido nordeste.
- b) Módulo 10, direção 30º com o eixo Ox, sentido sudoeste.

Questão 11. Determine o módulo, direção e sentido dos vetores

a)  $14\hat{i} + 10\hat{j}$ b)  $-14\hat{i} + 10\hat{j}$ c)  $14\hat{i} - 10\hat{j}$ d)  $-14\hat{i} - 10\hat{j}$ 

## 10.5**Operações avançadas**

➢ Produto escalar

O produto escalar é uma operação que liga um par de vetores a um escalar. Definimos o produto escalar como:

$$
\vec{A} \cdot \vec{B} = AB \cos \theta
$$

em que  $\theta$  é o ângulo entre os vetores  $\vec{A}$  e  $\vec{B}$ . Note que se  $\theta = 90^\circ$  então  $\vec{A} \cdot \vec{B} = 0$ .

▪ Propriedades do produto escalar:

1. 
$$
\vec{A} \cdot \vec{B} = \vec{B} \cdot \vec{A}
$$

2. 
$$
\vec{A} \cdot (\vec{B} + \vec{C}) = \vec{A} \cdot \vec{B} + \vec{A} \cdot \vec{C}
$$

3.  $p(\vec{A} \cdot \vec{B}) = (p \vec{A}) \cdot \vec{B} = \vec{A} \cdot (p \vec{B}) = (\vec{A} \cdot \vec{B})p$ 

XX

- 4.  $\hat{\imath} \cdot \hat{\imath} = \hat{\jmath} \cdot \hat{\jmath} = \hat{k} \cdot \hat{k} = 1 \text{ e } \hat{\imath} \cdot \hat{\jmath} = \hat{\jmath} \cdot \hat{k} = \hat{k} \cdot \hat{\imath} = 0$
- 5. Se  $\vec{A} = A_1 \hat{i} + A_2 \hat{j} + A_3 \hat{k}$  e  $\vec{B} = B_1 \hat{i} + B_2 \hat{j} + B_3 \hat{k}$ Então,  $\vec{A} \cdot \vec{B} = A_1B_1 + A_2B_2 + A_3B_3$  $\vec{A} \cdot \vec{A} = A_1^2 + A_2^2 + A_3^2$  e  $\vec{B} \cdot \vec{B} = B_1^2 + B_2^2 + B_3^2$
- 6. Se  $\vec{A} \cdot \vec{B} = 0$  então  $\vec{A} \cdot \vec{B}$  é perpendicular a  $\vec{B}$
- ➢ Produto vetorial

Além do produto escalar entre vetores, define-se também o produto vetorial. Enquanto o produto escalar de dois vetores é um escalar, o produto vetorial é um terceiro vetor.

Definimos o produto vetorial entre dois vetores  $\vec{u} = u_1 \hat{i} + u_2 \hat{j} + u_3 \hat{k}$  e  $\vec{v} = v_1 \hat{i} + v_2 \hat{j} + v_3 \hat{k}$  como

$$
\vec{u} \times \vec{v} = (u_2v_3 - u_3v_2)\hat{i} + (u_3v_1 - u_1v_3)\hat{j} + (u_1v_2 - u_2v_1)\hat{k}
$$

ou podemos escrever o produto vetorial como

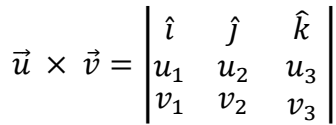

Esse determinante pode ser calculado de qualquer maneira, por exemplo, pela regra de Sarrus.

No gráfico abaixo podemos ver a interpretação geométrica do produto vetorial

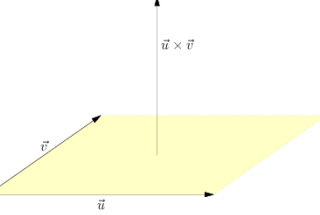

**Figura 20. Ilustração do produto vetorial para sua interpretação geométrica.**

O módulo do produto vetorial entre os vetores  $\vec{u} \cdot \vec{v}$  pode ser interpretada como a área do paralelogramo cujos lados são  $\vec{u}$  e  $\vec{v}$ . A direção do produto vetorial é ortogonal ao plano gerado por  $\vec{u} \cdot \vec{v}$  e o sentido é dado pela regra da mão direita.

- Propriedades do produto vetorial
	- 1.  $\vec{u} \times \vec{v} = -\vec{v} \times \vec{u}$
	- 2.  $(p\vec{u} + q\vec{v}) \times \vec{w} = p(\vec{u} \times \vec{w}) + q(\vec{v} \times \vec{w})$
	- 3.  $(\vec{u} \times \vec{v}) \cdot \vec{u} = (\vec{u} \times \vec{v}) \cdot \vec{v} = 0$
- 4.  $\|\vec{u} \times \vec{v}\| = uv \operatorname{sen}(\vec{u}, \vec{v})$
- 5. det $(\vec{u}; \vec{v}; \vec{u} \times \vec{v}) = u^2 v^2 \operatorname{sen}^2(\vec{u}, \vec{v})$

## Exercícios

1. Considere os vetores  $\vec{a} = 2\vec{i} + 3\vec{j}$  e  $\vec{b} = \vec{i} - 2\vec{j}$ , em que  $\vec{i}$  e  $\vec{j}$  são vetores unitários tais que  $\vec{i} \cdot \vec{j} = 0$ .

Determine  $\alpha$  e  $\beta$  (diferentes para cada item) tais que

- a)  $2\vec{i} = \alpha \vec{a} + \beta \vec{b}$
- b)  $2\vec{j} = \alpha \vec{a} + \beta \vec{b}$
- c)  $\vec{i} + \vec{j} = \alpha \vec{a} + \beta \vec{b}$
- d)  $-2\vec{i} + \vec{3}\vec{j} = \alpha \vec{a} + \beta \vec{b}$
- e)  $14\vec{i} + 21\vec{j} = \alpha \vec{a} + \beta \vec{b}$
- 2. Considere os vetores:  $\vec{a} = 2\vec{i} + 3\vec{j}$  e  $\vec{b} = \vec{i} 2\vec{j}$ , em que  $\vec{i}$  e  $\vec{j}$  são vetores unitários tais que  $\vec{i} \cdot \vec{j} = 0$ .

Determine:

- a) O produto vetorial  $\vec{a} \times \vec{b}$
- b) O produto escalar  $\vec{a} \cdot \vec{b}$ .
- c) O ângulo entre  $\vec{a}$  e  $\vec{b}$ .
- d) O ângulo entre  $\vec{a} \cdot \vec{a} \times \vec{b}$ .